Архитектура, возможности и методы использования платформы облачных вычислений Microsoft Windows Azure *ЛǶǻцǹя 6 Windows Azure Storage*

#### *Сафонов Владимир Олегович*

Профессор кафедры информатики Заведующий лабораторией Java-технологии Санкт-Петербургский государственный университет *Email:* vosafonov@gmail.com *WWW:* **http://www.vladimirsafonov.org**

## Введение в Azure Storage

- \* Windows Azure Storage- основная компонента Azure, предназначенная для управления памятью в "облаке".
- \* По классу ПО (см. лекцию 1) Azure Storage относится к промежуточному ПО (middleware)
- \* Azure Storage предназначена для поддержки хранения информации в Azure Platform.

## Основные сервисы Storage

- \* Сервис Blob (Binary Large OBjects) для хранения текста или бинарных данных
- Сервис Queue для надежного сохраняемого обмена сообщениями между сервисами
- \* Сервис Table для работы со структурированной памятью, к которой можно обращаться по запросам.

# Преимущества Windows Azure **Storage**

- Троекратное дублирование данных; устойчивость к ошибкам
- Поддержка REST (Representational State Transfer) наиболее оптимального асинхронного протокола взаимодействия с Web-сервисами

## Формат доменых имен элементов Памяти Azure

- \* В Azure CTP предоставляются три сервиса Памяти *ȃабǼǹцы (tables)*, *ǿчǶȁǶǵǹ (queues*) ǹ *бǹǾаȁǾыǶ ǿбъǶǻȃы (blobs*)
- В коммерческой версии они объединены под сервисами блокировки и кэширования.
- Они функционируют под управлением Azure Fabric.
- Каждый сервис имеет программный .NET API и HTTP REST API. REST-узлы сети имеют следующий формат имен:

#### **.[storage,blob,queue].core.windows.net**.

# Таблицы

- Структурированные, не требующие описаний в виде схем, масштабируемые хранилища данных
- Каждый объект имеет имя таблицы и набор свойств вида ключ / значение
- Ограничения на объекты: максимальный объем 1 МБайт, максимальное ЧИСЛО СВОЙСТВ – 255.
- Поддерживаются следующие типы свойств:
- строка (string)
- двоичный объект (binary)
- целое число (int)
- длинное целое (long)
- булевское значение (bool)
- вещественное двойтой точности (double)
- глобальный идентификатор объекта (guid)
- $*$  Имеется три специальных свойства: ключ разд*ел*а (partition key), ключ  $\epsilon$ троки в таблице (row key), и версия (version)
- К таблицам поддерживаются очереди сообщений
- Таблица делится на разделы (partitions)
- Запросы к таблицам

# Бинарные объекты (blobs)

- Бинарные объекты могут создаваться и обрабатываться программным путем.
- Бинарные объекты идентифицируются уникальными, мнемоничными путями доступа в виде URL-адресов типа:
- **\* <account>.blob.core.windows.net**
- \* Размер бинарных объектов можнт быть до 50 ГБайт.
- Блоки до 64 МБайт могут обрабатываться непосредственно, большей длины – должны быть разделены на блоки.
- Каждый блок закачивается на сайт отдельно. В конце операции проверяется, все ли блоки закачаны.
- Пространство имен для бинарных объектов это иерархический IURL-путь вида:
- **\* <account>.blob. core.windows.net**
- Бинарные объекты можно изменять

### Создание нового Storage Account

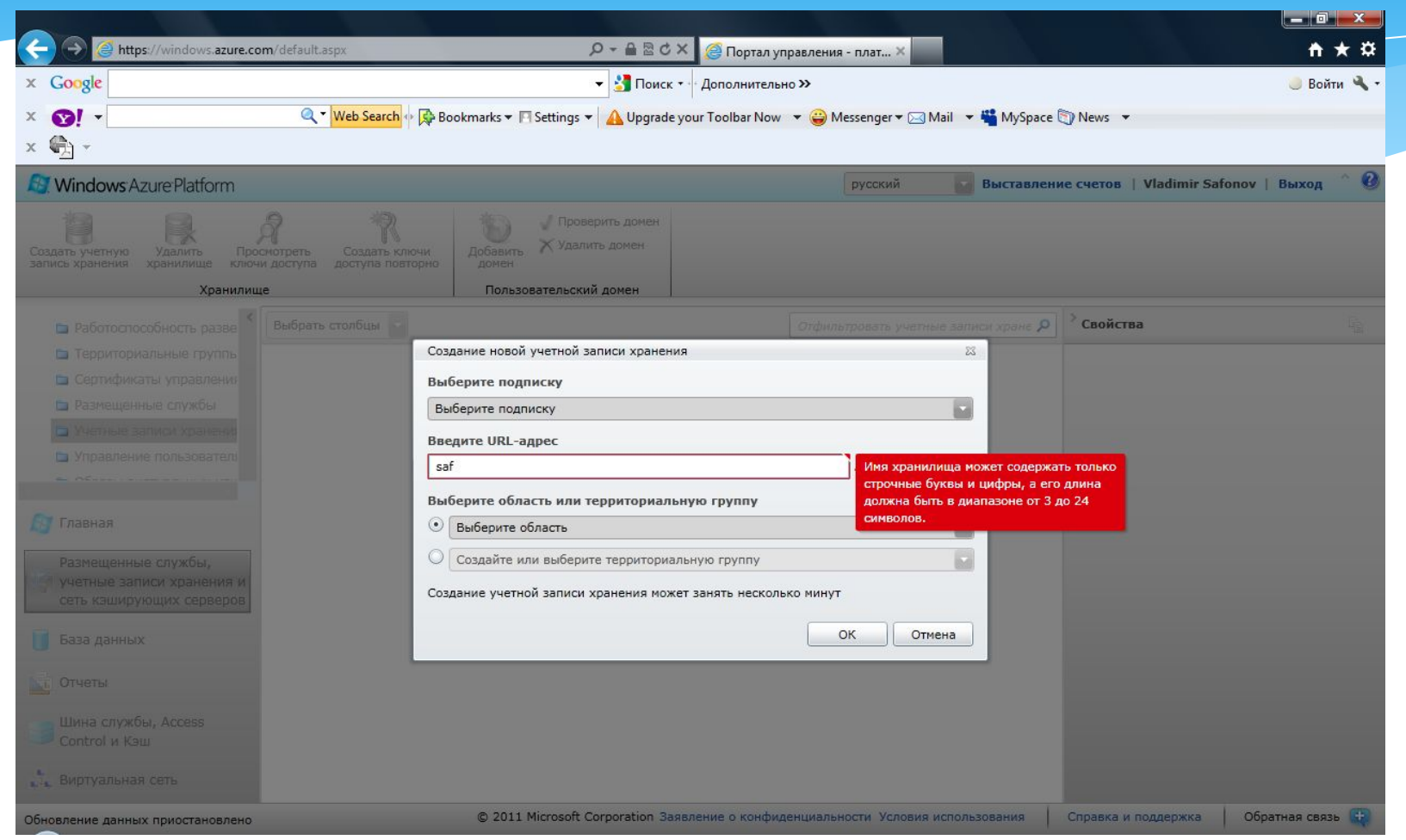

#### Создание территориальной группы

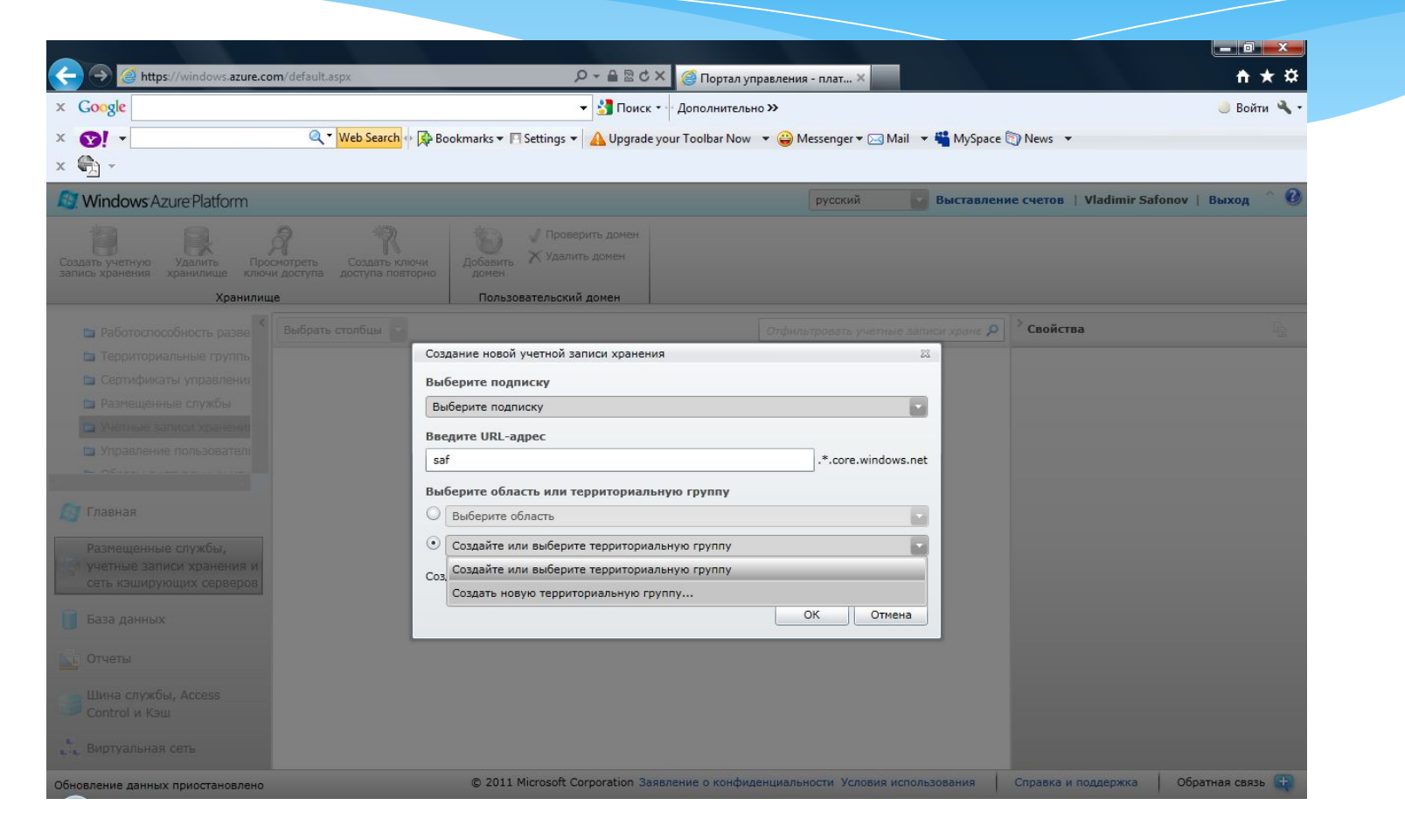

# Выбор сведений о подписке

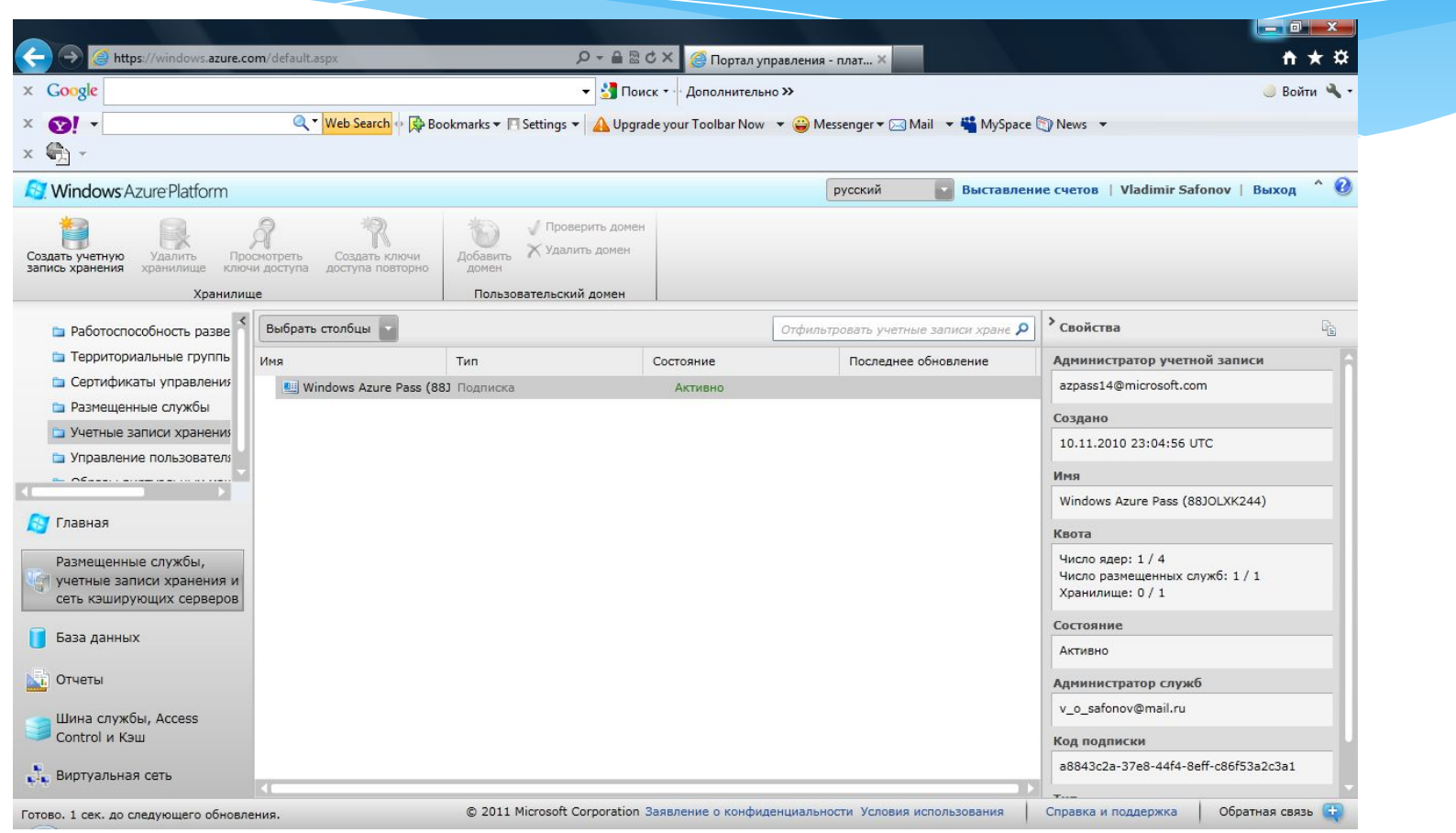

## Создание Storage account по выбранной подписке

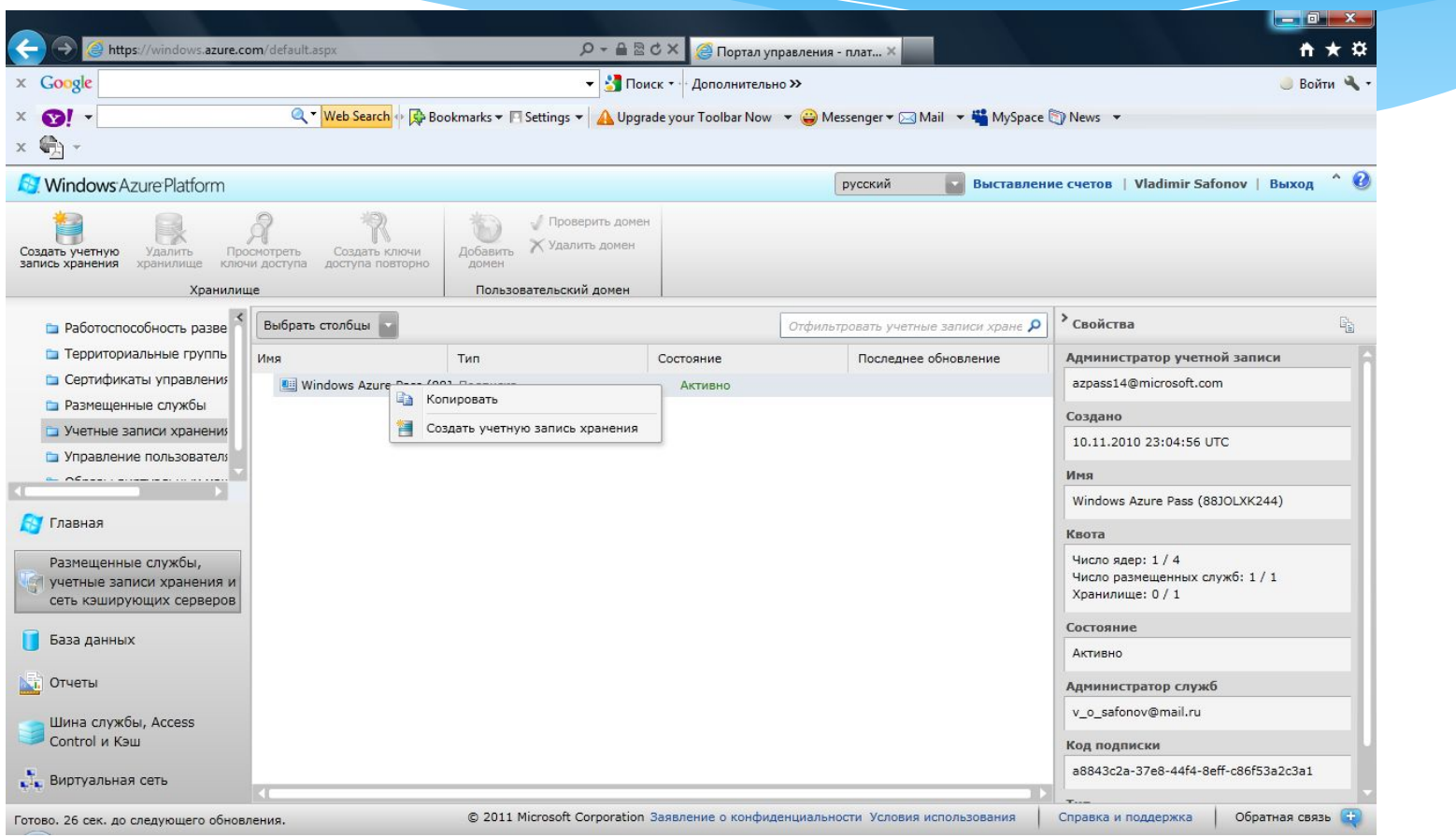

## Создание новой учетной записи хранения

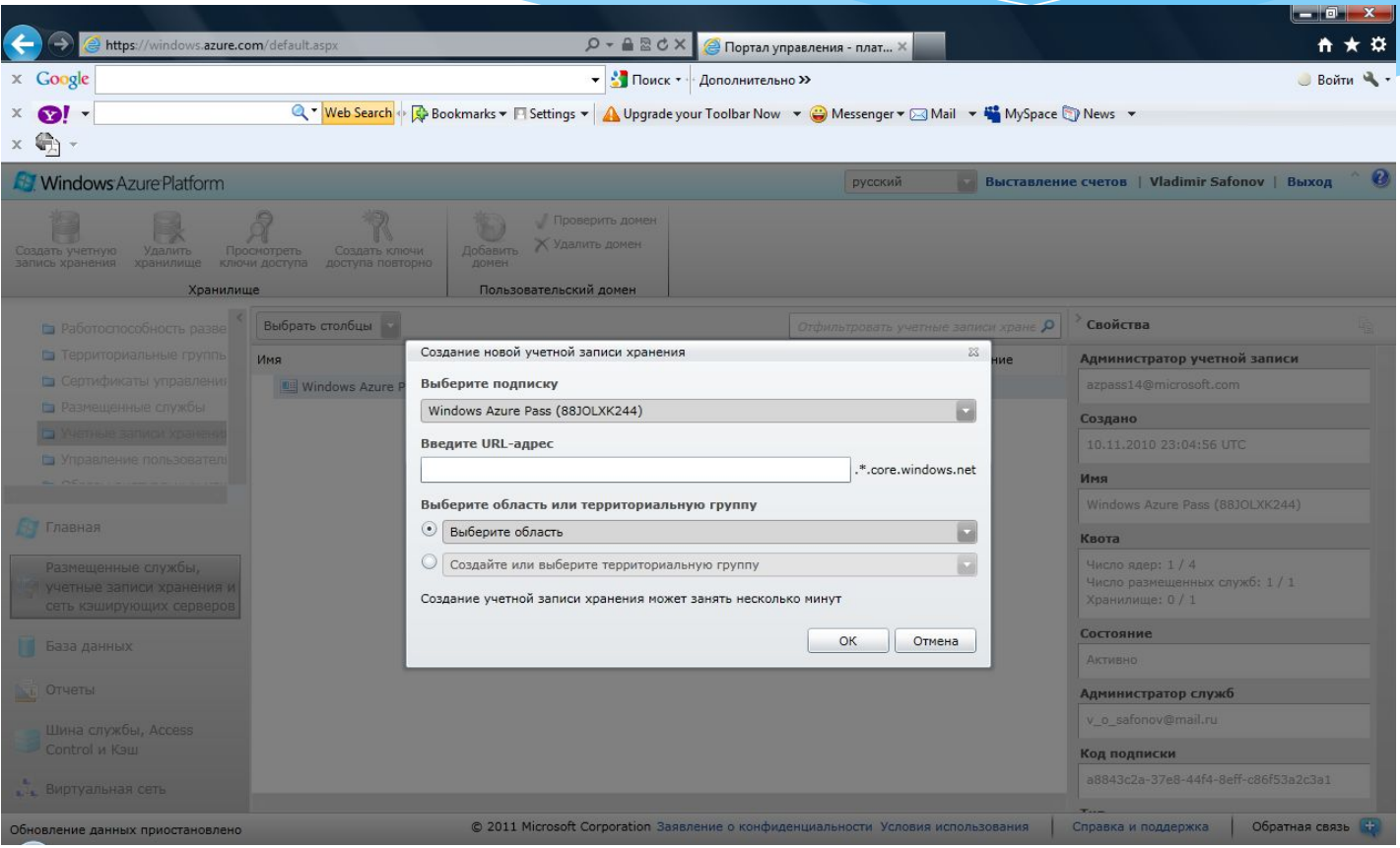

## URL-адрес учетной записи хранения

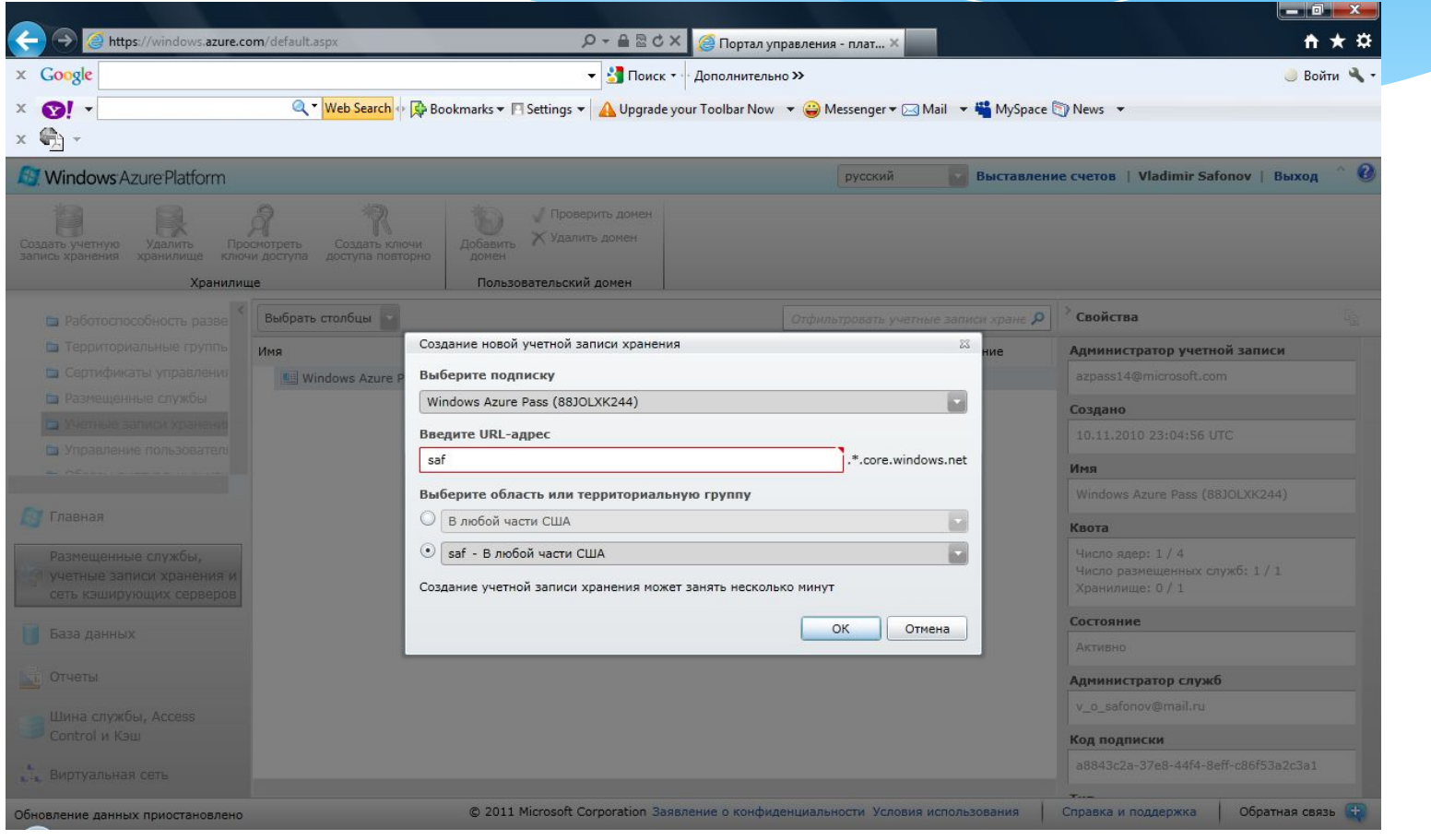

## URL-адрес учетной записи хранения

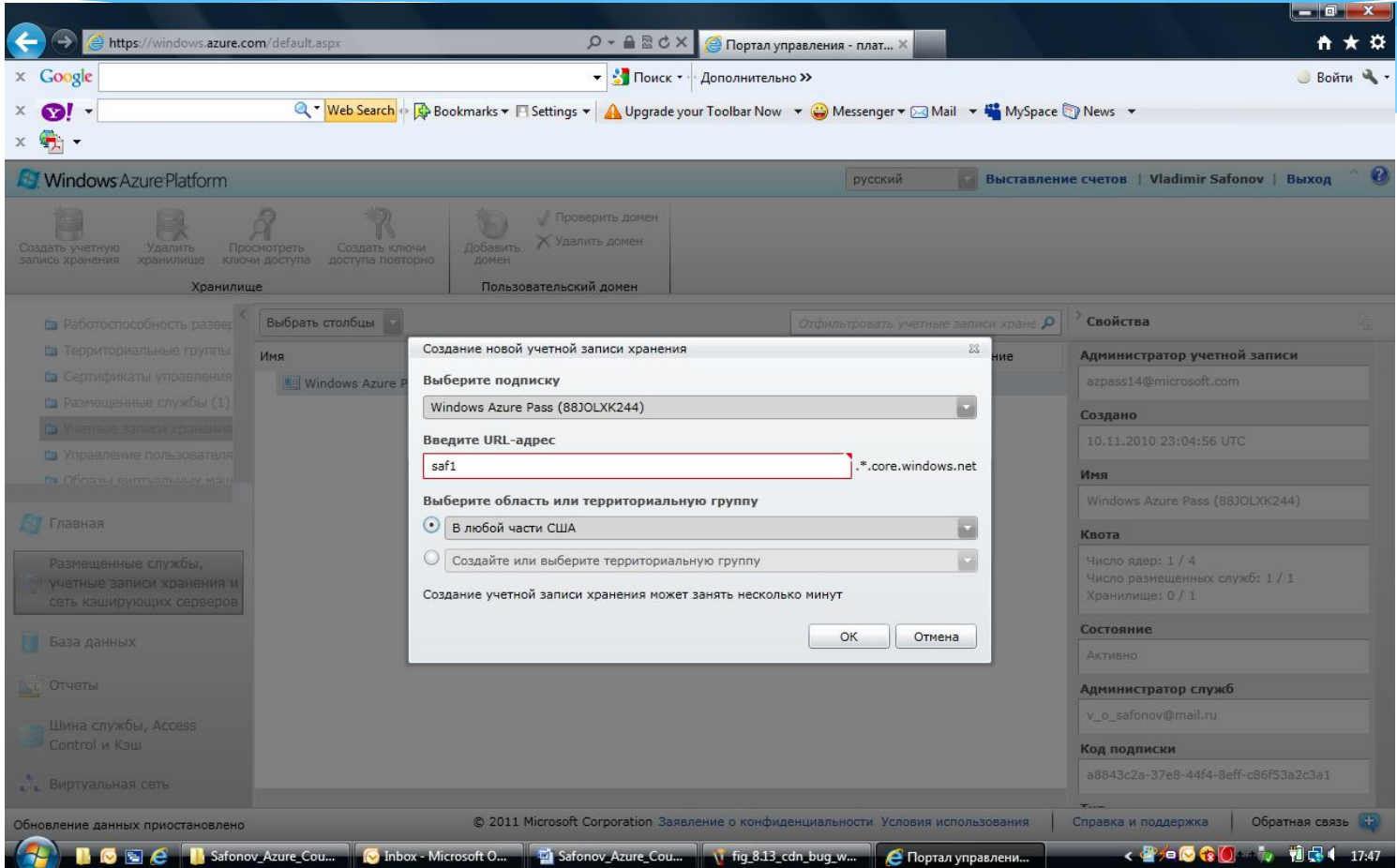

# Создание Storage account saf2

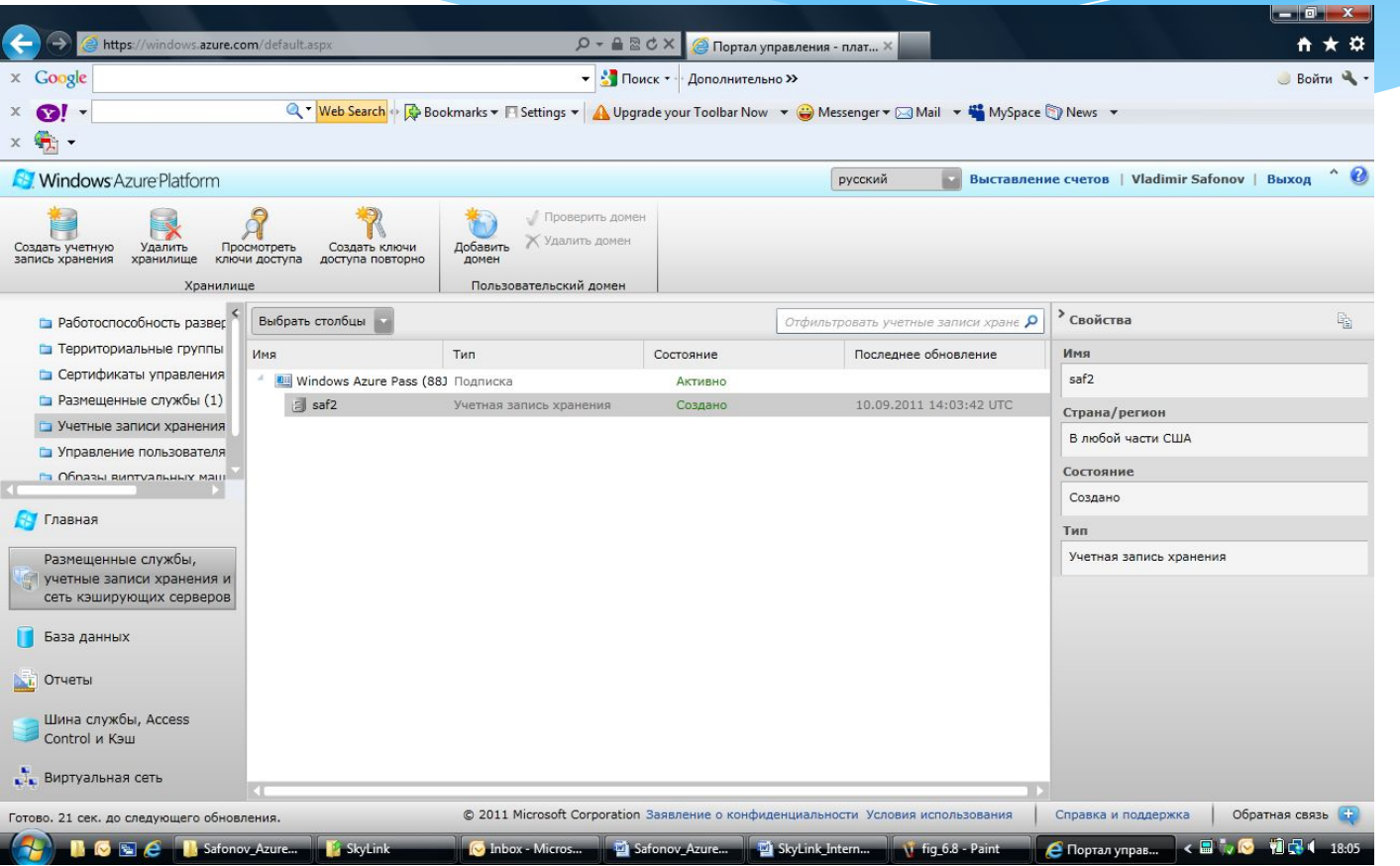

#### Регистрация доменного имени

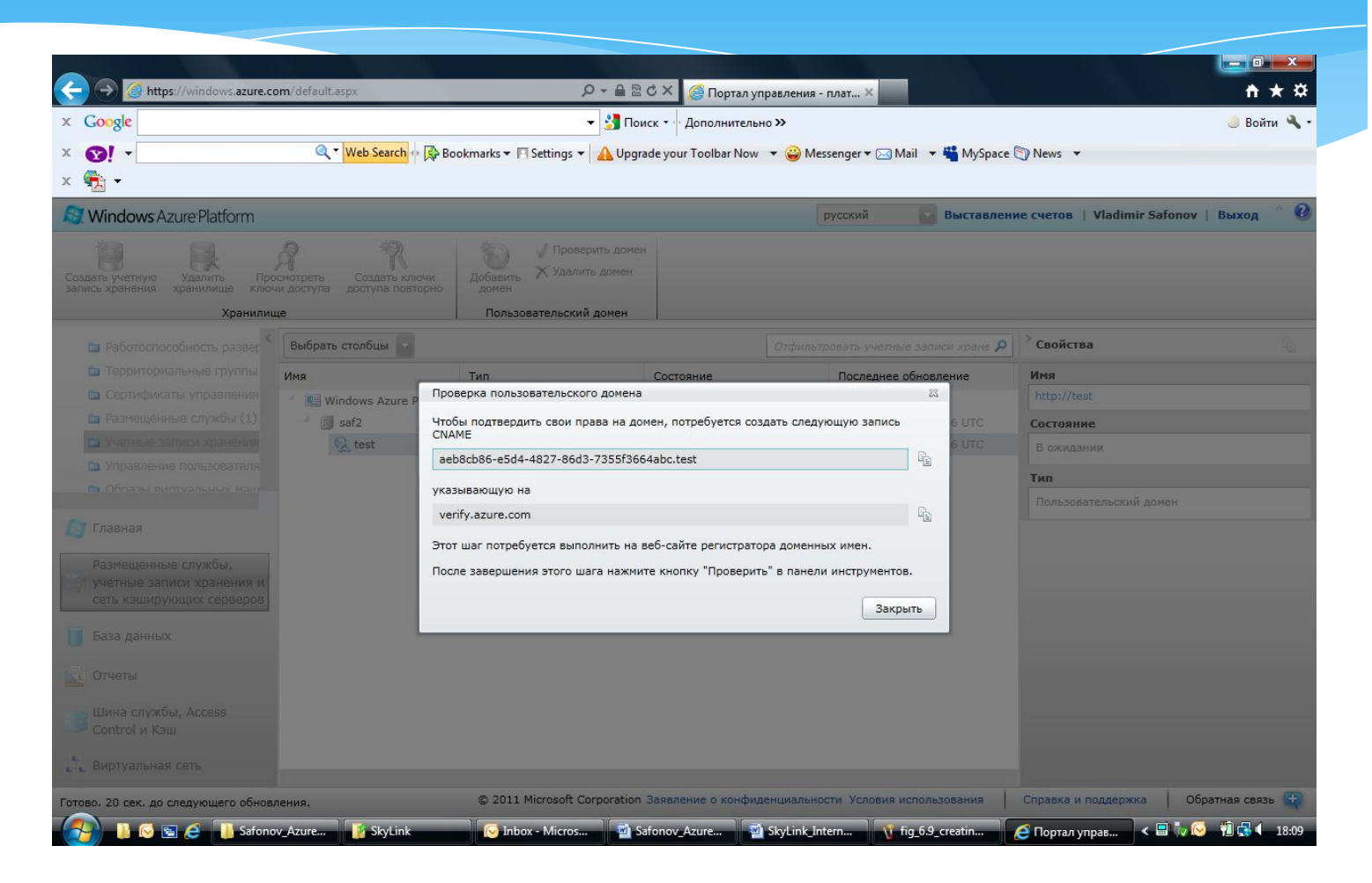

### Доменное имя создано

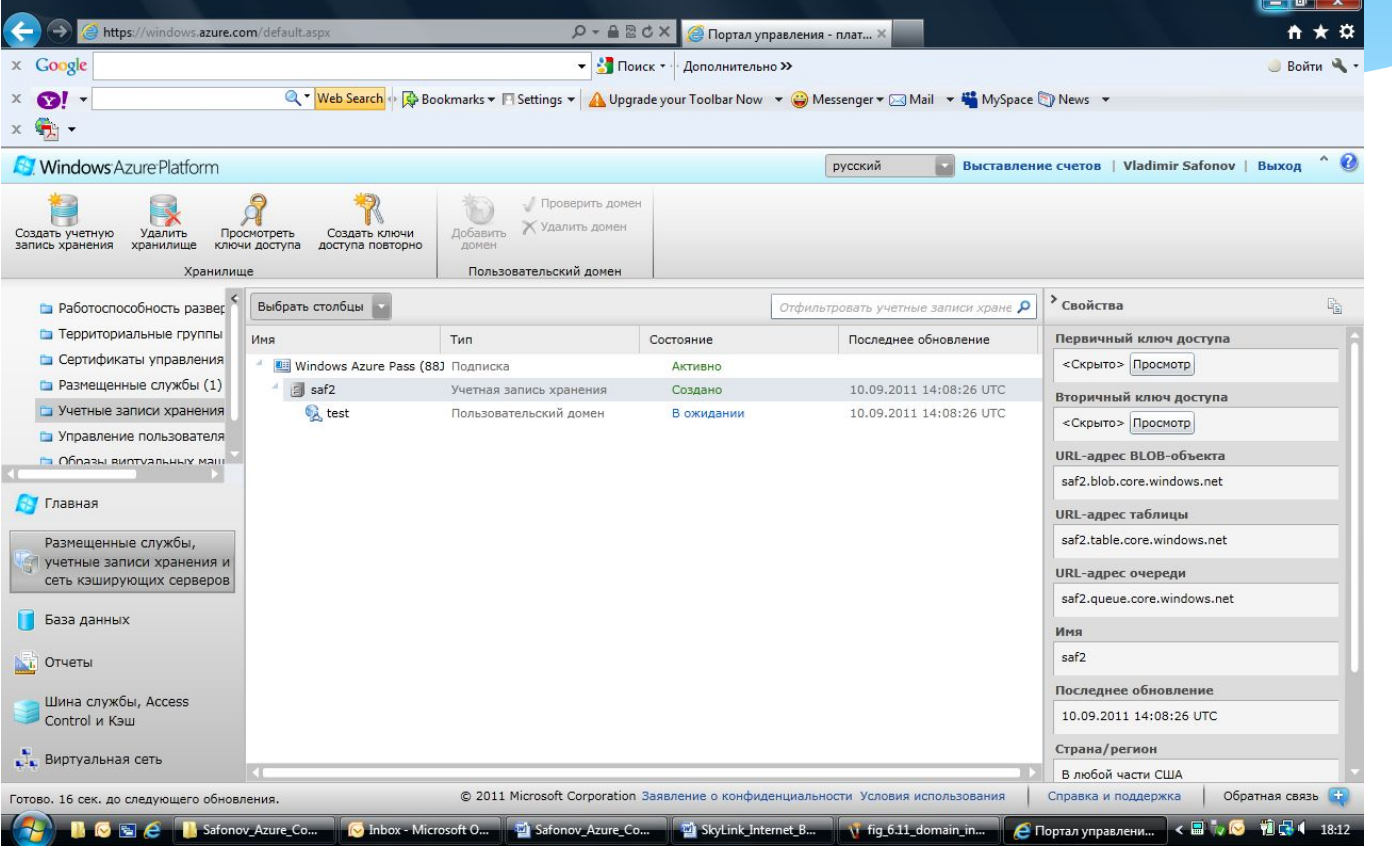

#### Домашнее задание к лекции 6

1. Войдите в облако Azure, создайте Storage account и в нем

- $A$ OMeh.
- 2. В домене создайте бинарный объект и таблицу и поэкспериментируйте с ними.